# **A PLUGIN-BASED APPROACH TO DATA ANALYSIS FOR THE AMS EXPERIMENT ON THE ISS V. FORMATO - CHEP 2018 - 12/07/18, SOFIA**

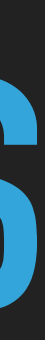

### **DISCLAIMER**

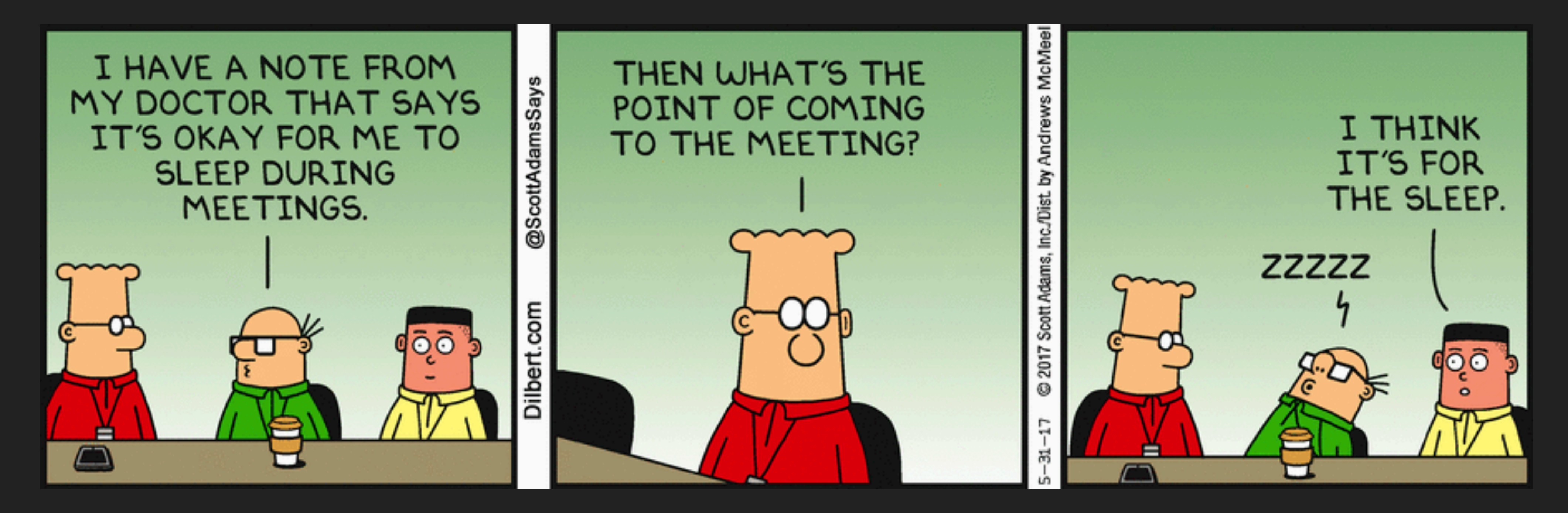

If any of what will follow sound familiar and it's boring, feel free to sleep through this talk  $\bullet$ 

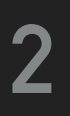

### **HOW "WE" DO ANALYSIS**

The analysis group: 8+ people from different institutions, 4+ of them working 100% on the analysis.

Typical workflow:

- ‣ Shared "reduced" dataset
- Each user studies one particular aspect of the analysis
- Work replicated between users

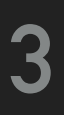

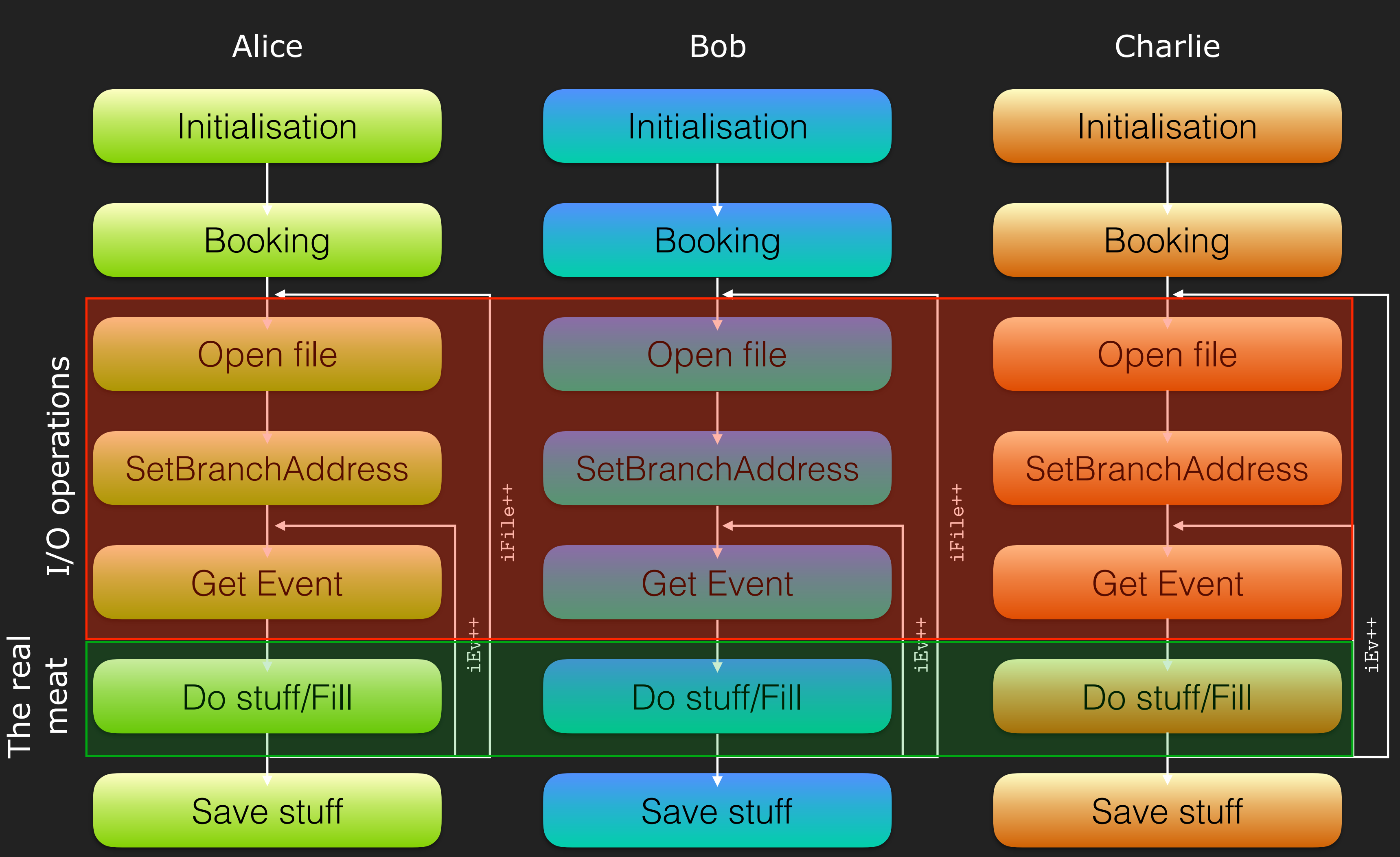

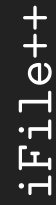

### **HOW "WE" WANT TO DO ANALYSIS**

The analysis group: 8+ people from different institutions, 4+ of them working 100% on the analysis.

Desired workflow:

All I/O operation are done only once

Do stuff/Fill

- ‣ Shared "reduced" dataset
- ‣ Each user only writes "what he wants to do with the data"
- ‣ All common operations done only once, code specialisation only where needed
- ‣ Code is encapsulated in defined analysis stages

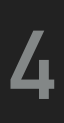

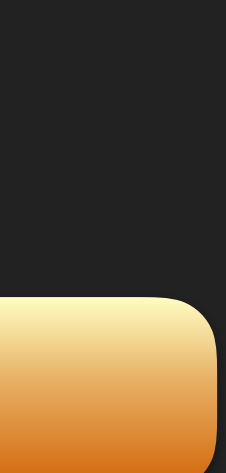

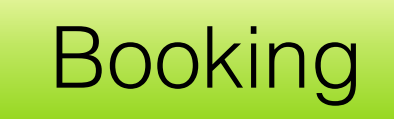

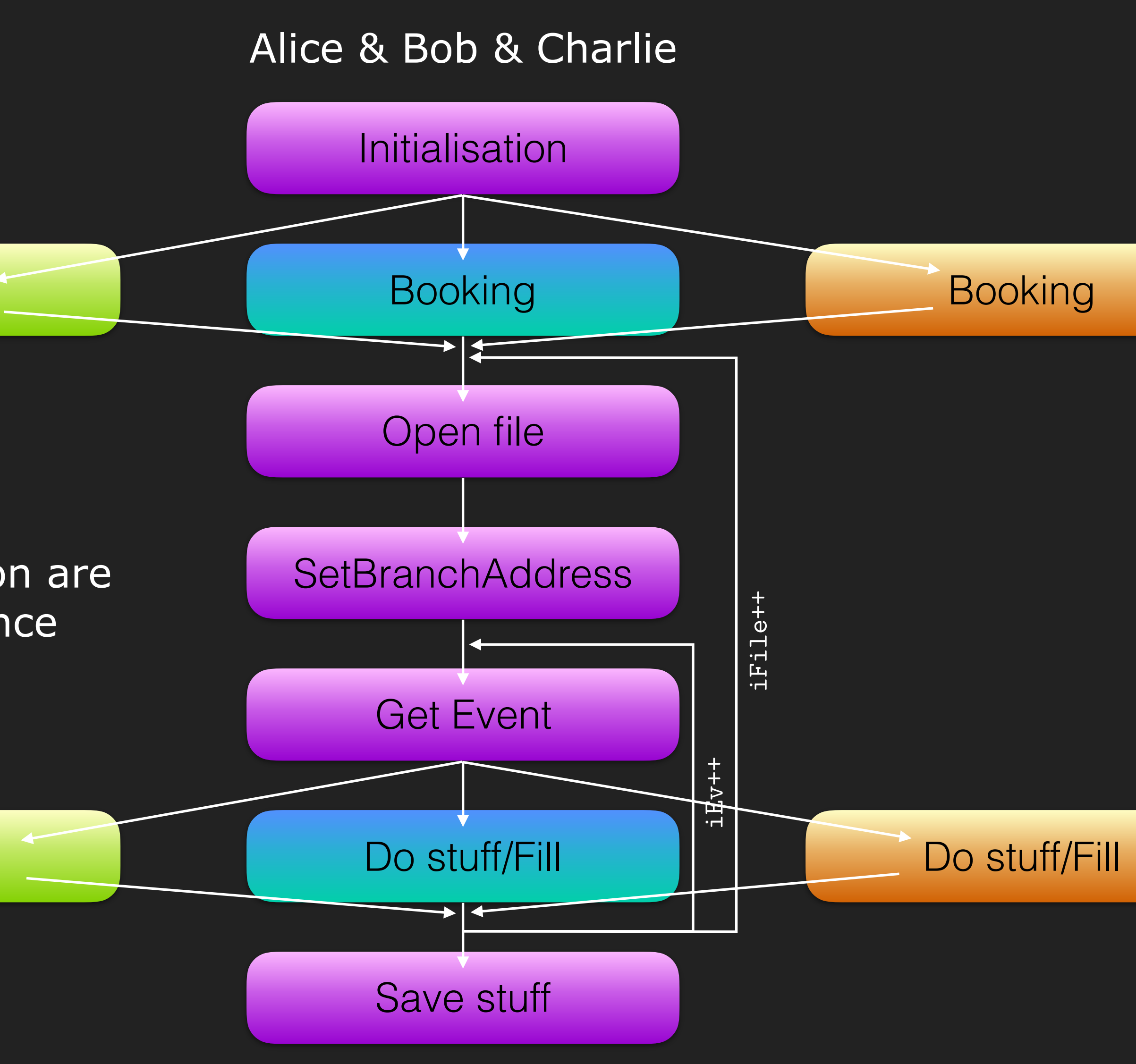

# **DON'T REINVENT THE WHEEL**

The TSelector class in ROOT already offers this kind of modular approach to

However it offers some functionality that make it a good candidate for a shared approach (either multi-user/multi-task or just single-user/multi-task) since it provides us with a clear point of insertion for user code.

data analysis.

It is still overlooked since it is not really flexible and it adds a non-negligible code overhead to the user, and offers few benefits at the single-user/singletask level.

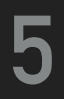

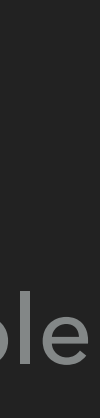

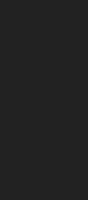

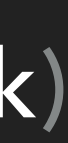

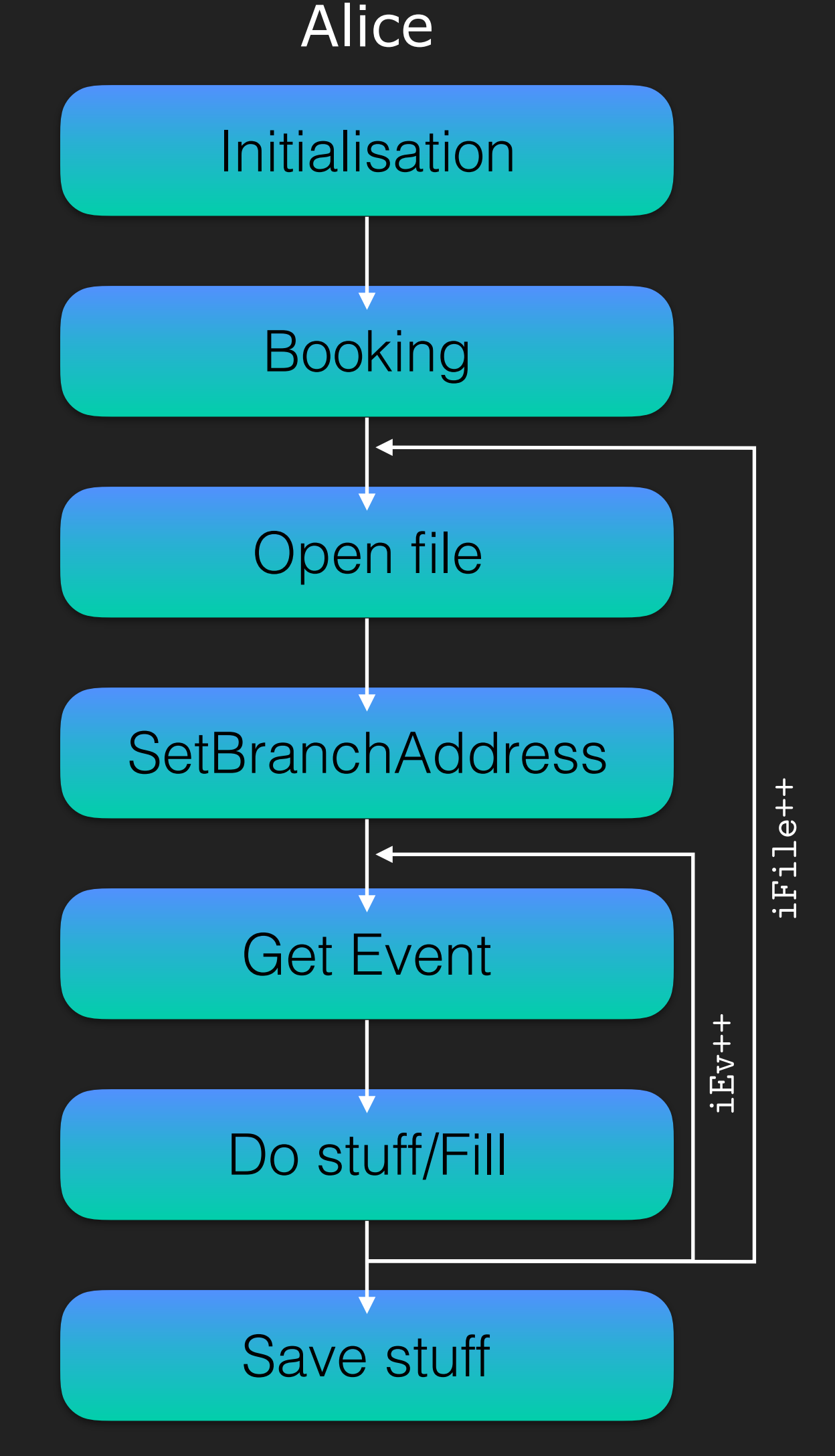

### **DON'T REINVENT THE WHEEL**

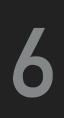

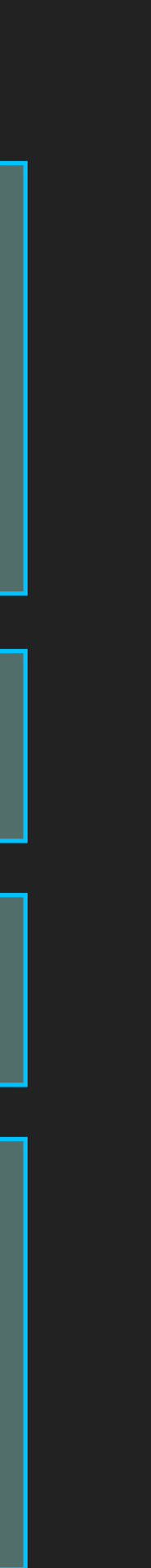

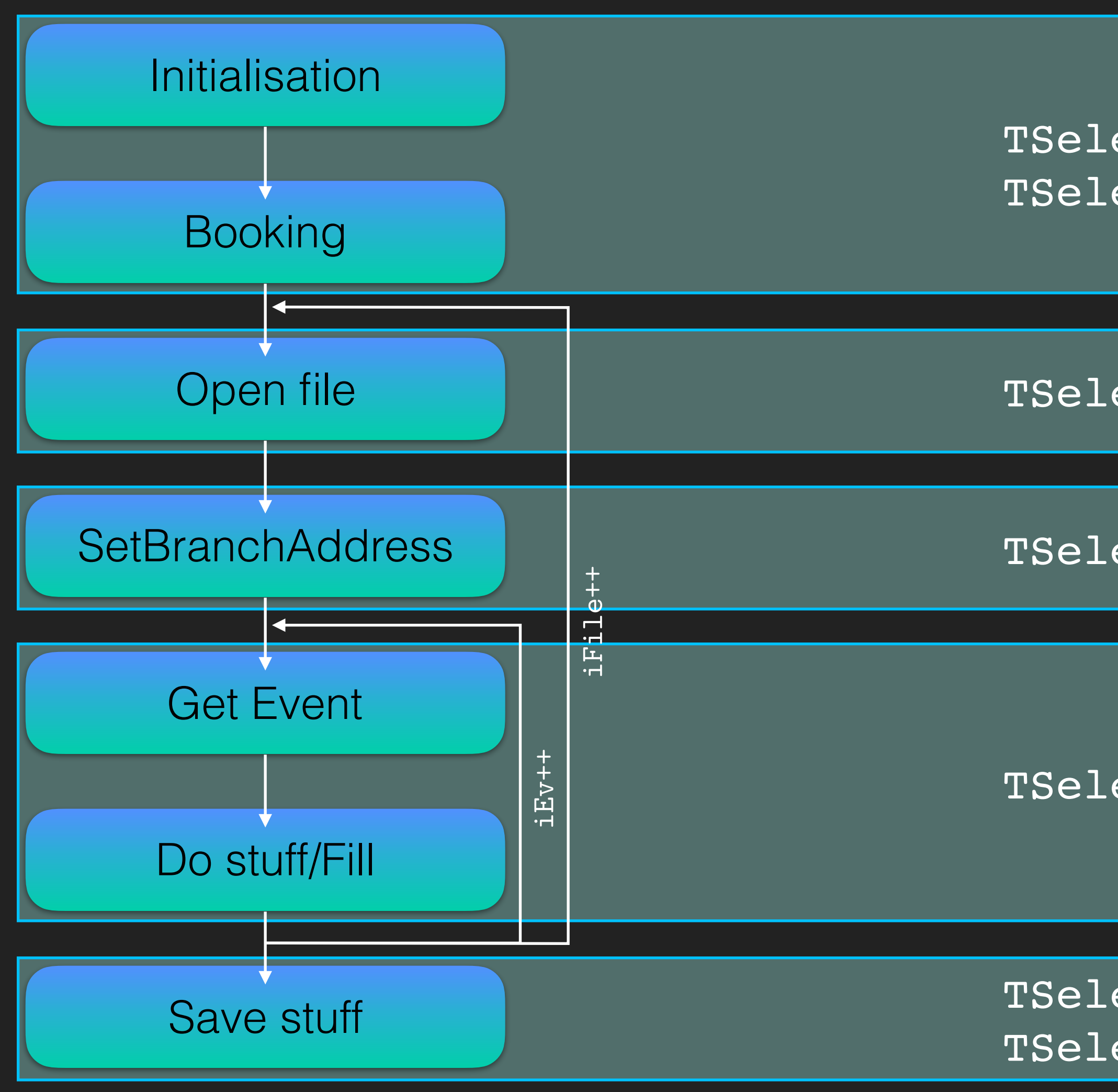

Alice

TSelector::Begin() TSelector::SlaveBegin()

TSelector::Notify()

TSelector::Init()

TSelector::Process()

TSelector::SlaveTerminate() TSelector::Terminate()

### **CREATING A MANAGER**

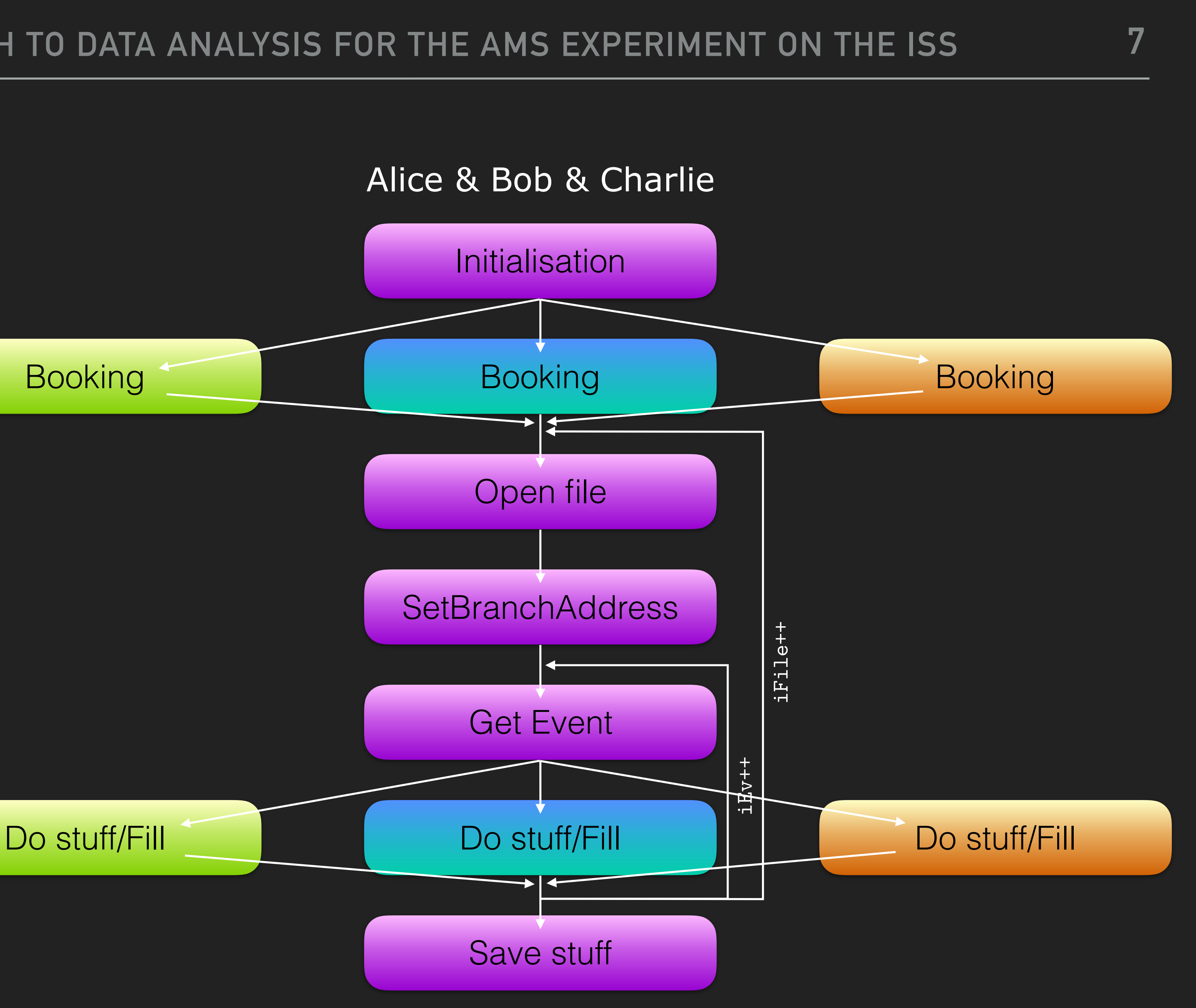

The TSAnaPluginManager class is the one performing all the tasks in purple

Users will write their analysis code in classes inheriting from a base class TSAnaPlugin

The manager will load all the required plugins and in turn call each plugin booking and process methods

### **Booking**

### **IMPLEMENTING A PLUGIN**

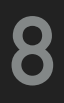

```
 //...
```

```
: fChain(0), rat(1), _pManager(nullptr), _debug(false), _idir(-1){};
 virtual ~TSAnaPlugin(){};
```

```
virtual Int t Version() const { return 2; };
```

```
 TSAnaPlugin(TTree * /*tree*/ = 0)
```

```
 virtual void SetOption(const char *option) { fOption = option; }
 virtual void SetObject(TObject *obj) { fObject = obj; }
 virtual void SetInputList(TList *input) { fInput = input; }
 virtual TList *GetOutputList() const { return fOutput; }
virtual void SlaveTerminate();
virtual void SetRatio(float rr) { rat = rr; }
 virtual void Terminate();
virtual TTree *GetChain();
```

```
 virtual void Begin(TTree *tree);
```
virtual void SlaveBegin(TTree \*tree);

```
 virtual void Init(TTree *tree);
```

```
virtual Bool t Notify();
```

```
virtual Bool t Process(Long64 t entry);
```

```
 virtual Int_t GetEntry(Long64_t entry, Int_t getall = 0) {
    return fChain ? fChain->GetTree()->GetEntry(entry, getall) : 0;
 }
```

```
public:
Both base and manager class inherit from TSelector and from our Event class
  class TSAnaPlugin : public TSelector, public Event, public TNamed {
```

```
 // load the plugin library
  void *pluginlib = dlopen(library_path, RTLD_LAZY);
  if (!pluginlib) {
    cerr << "Cannot load library: " << dlerror() << '\n';
    return false;
 }
  // reset errors
  char *dlsym_error = dlerror();
  // load the symbols
 create t *create plugin = (create t *)dlsym(pluginlib, "create");
 dlsym error = dlerror();
  if (dlsym_error) {
    cerr << "Cannot load symbol create: " << dlsym_error << '\n';
    return false;
 }
  _constructors.push_back(create_plugin);
  destroy_t *destroy_plugin = (destroy_t *)dlsym(pluginlib, "destroy");
 dlsym error = dlerror();
  if (dlsym_error) {
   cerr << "Cannot load symbol destroy: " << dlsym error << '\n';
    return false;
 }
 destructors.push back(destroy plugin);
```
### **MANAGING A PLUGIN**

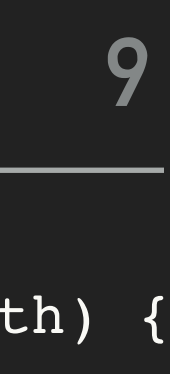

bool TSAnaPluginManager::AddPluginFromLibrary(const char \*library\_path) {

This is to avoid having everything in a single program that won't compile if a user forgot a semicolon…

**\_plugins.emplace\_back(create\_plugin());** // call plugin constructor

```
 return true;
```
The approach is to have each plugin compiled into a shared library, which is then loaded by the plugin manager and enlisted for execution.

No checks are performed at runtime. A possible solution to avoid bad code execution would be to have a *dry run* before running on the full dataset to validate each plugin, soon to be implemented.

```
naPlugin::Init(TTree *tree){
    Manager ) {
    debug)
    intf("[TSAnaPlugin::Init] - Working in plugin mode, getting branches "
         "from plugin manager \n");
    in = pManager->fChain;
     if( _pManager->SHeader ) SHeader = _pManager->SHeader;
    pManager->Header ) Header = pManager->Header;
    pManager->MCHeader ) MCHeader = pManager->MCHeader;
     if( _pManager->Trd ) Trd = _pManager->Trd;
    pManager->Tof ) Tof = pManager->Tof;
    pManager->Tracker ) Tracker = pManager->Tracker;
     if( _pManager->Rich ) Rich = _pManager->Rich;
    pManager->Ecal ) Ecal = pManager->Ecal;
    pManager->Anti ) Anti = pManager->Anti;
     if( _pManager->SA ) SA = _pManager->SA;
    debug)
   intf("[TSAnaPlugin::Init] - Working in standalone mode, getting "
         "branches from file\n");
    Itree ) return;
   in = tree;fChain->GetBranch("SHeader") ) fChain->SetBranchAddress( "SHeader", &(SHead
   fChain->GetBranch("Header") ) fChain->SetBranchAddress( "Header", &(Heade
   fChain->GetBranch("MCHeader") ) fChain->SetBranchAddress( "MCHeader", &(MCHea
if( fChain->GetBranch("Trd") )  fChain->SetBranchAddress( "Trd", &(Trd)
if( fChain->GetBranch("Tof") )  fChain->SetBranchAddress( "Tof", &(Tof)
if( fChain->GetBranch("Tracker") ) fChain->SetBranchAddress( "Tracker", &(Track
if( fChain->GetBranch("Rich") ) fChain->SetBranchAddress( "Rich", &(Rich)
if( fChain->GetBranch("Ecal") )  fChain->SetBranchAddress( "Ecal", &(Ecal)
 if( fChain->GetBranch("Anti") ) fChain->SetBranchAddress( "Anti", &(Anti) );
if( fChain->GetBranch("SA") ) fChain->SetBranchAddress( "SA", \&(SA) )
 rti.clear();
```
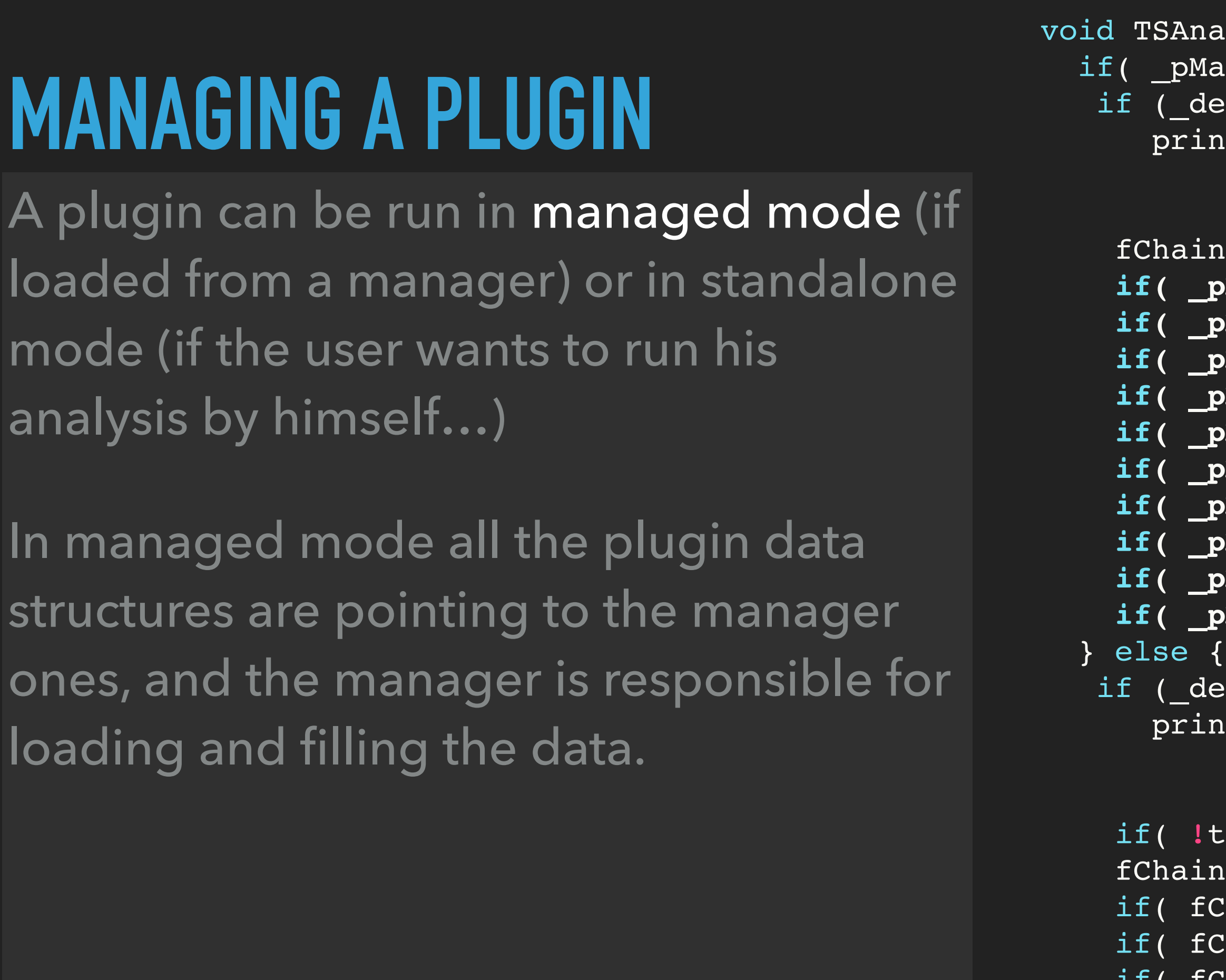

```
 }
```
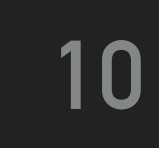

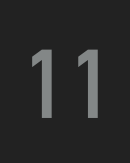

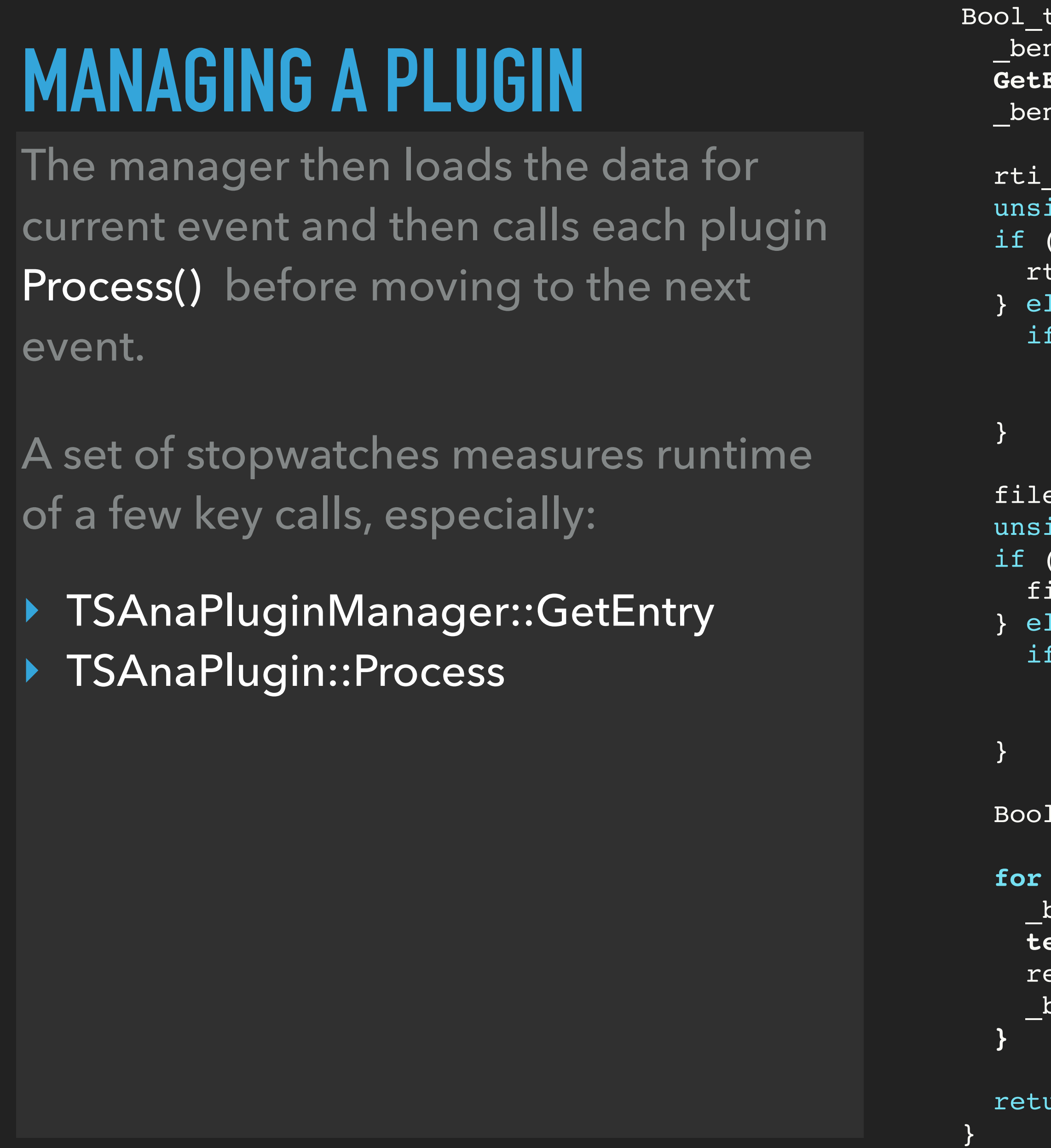

```
TSAnaPluginManager::Process(Long64 t entry) {
     nch->Start("PluginManager::GetEntry");
     Entry(entry);
     nch->Stop("PluginManager::GetEntry");
     linei = nullptr;
     qned int utime = SHeader->utime;
     rti.find(utime) != rti.end() ) { }\texttt{ti\_info} = \texttt{rti}[\texttt{utime}];lse {
       ( debug)
printf("[TSAnaPluginManager::Process] - No RTI info for second %i \n",
              utime);
     emc info = nullptr;
     igned int run = SHeader->run;
     ifilemc.find(run) != filemc.end()) {
      f = finfo = filemc[run];
      .se \{( debug)
printf("[TSAnaPluginManager::Process] - No FileMCInfo info for run %i \n",
              run);
      t retValue = kTRUE, tempret;
       for (auto &pl : _plugins) {
     pench->Start((std::string)((TNamed *)pl.get())->GetName() + "::Process");
      tempret = pl->Process(entry);
     etValue = retValue && tempret;
     pench->Stop((std::string)((TNamed *)pl.get())->GetName() + "::Process");
```
### **SAVING RESULTS**

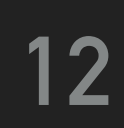

TTrees are created as disk-resident, while memory usage checks will be introduced to avoid users allocating many huge histograms (on one of the first tests a user managed to book 7Gb worth of histograms... $\mathbf{C}$ 

Users declare histograms and trees they want to save to the plugin manager, which then manages creation and fill of such objects.

Histograms and trees are accessed by name. To avoid name collision between different users, the plugin name is combined with the histogram name to make it unique.

};

} };

```
void TemplatePlugin::BookHistos(){
   AddHisto( new TH1D("LiveTimeF", ";lf;Counts", 100, 0., 1.) );
  AddHisto( new TH1D("nParticle", ";nP;Counts", 6, -0.5, 5.5) );
  AddHisto( new TH1D("nTrTrack", ";nTrack;Counts", 10, -0.5, 9.5) );
template <typename T, typename... Vals>
void TSAnaPlugin::Fill(T&& hname, Vals... vals){
   hman->Fill(TranslateObjectName(std::forward<T>(hname)), vals...);
void TSAnaPlugin::AddHisto(TH1* hist){
  if( debug) printf("[TSAnaPlugin::AddHisto] - Enter \n");
   hist->SetName( TranslateObjectName(hist).c_str() );
  hman->Add( hist );
Bool_t TemplatePlugin::Process(Long64_t entry){
   TSAnaPlugin::Process( entry ); //preparation
   //===========================================================
   //Do your Process stuff here, this will be your analysis code
   // example:
  //Histogram fill example
  Fill("nParticle", Header->nparticle);
  Fill("nTrTrack", Header->ntrtrack);
   //===========================================================
```
return kTRUE;

};

### **SAVING RESULTS**

The plugin output is saved in a dedicated TDirectoryFile inside the output TFile object.

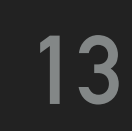

User data directories will then be separated in different files after the production is finished.

This allows easier file management in batch jobs (no need to know how many plugins are running/which files to transfer).

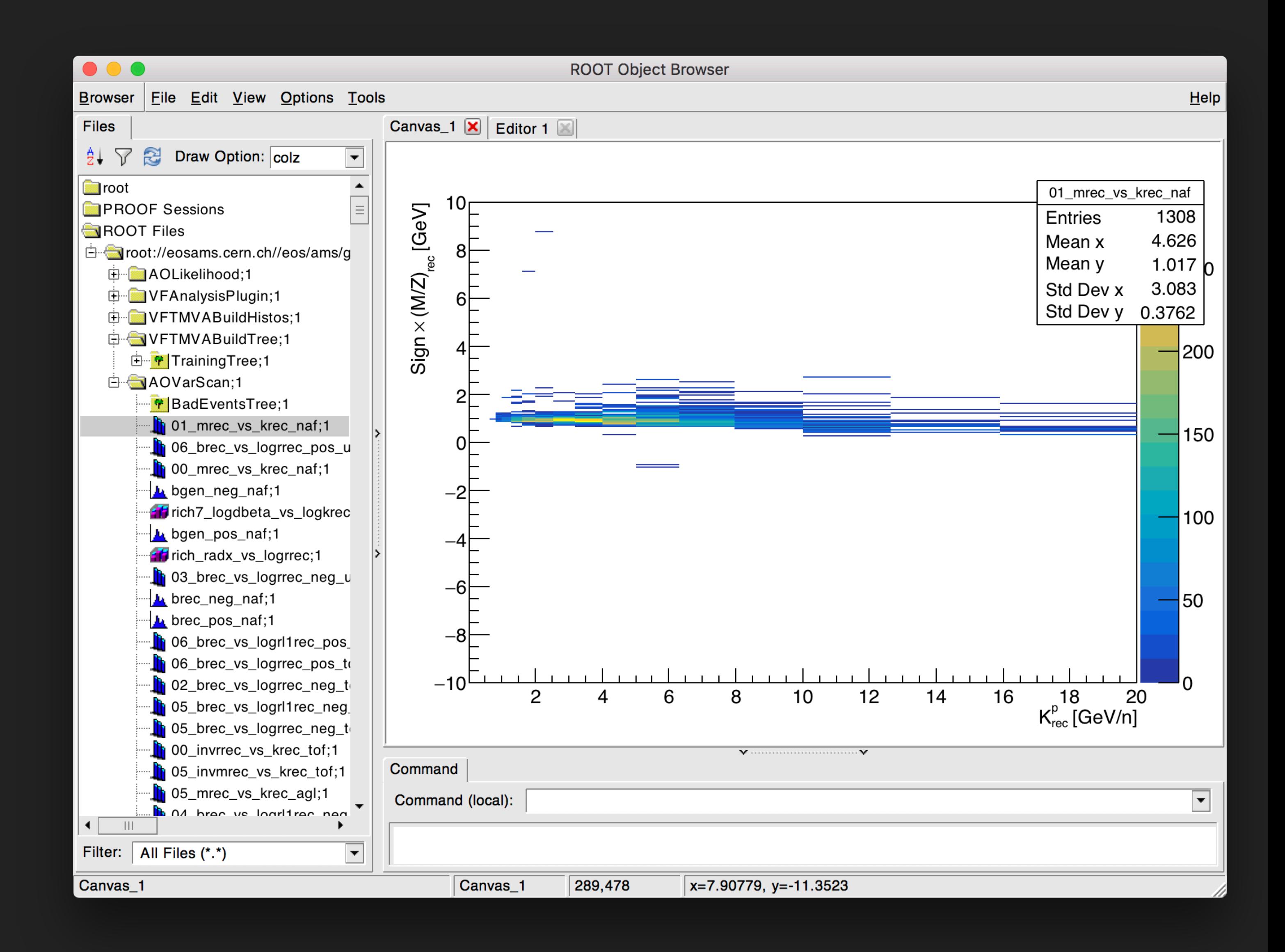

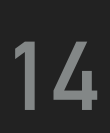

A set of most common parametric selections used in the analysis is already defined in a dedicated library.

```
 CutAction( //full constructor
) : _name(name), _defParams(defParams), _cut(cut) {}
virtual ~CutAction(){};
 std::string GetName(){ return _name; }
std::vector<double> GetDefParams() { return _defParams; }
bool Check( Event* Ev, std::vector<double> params ){ return _cut(Ev, params);
std::string name;
std::vector<double> _defParams;
```
To allow flexibility cuts are defined as named lambda functions with a default set of parameters. This allow fullcustomisation from users, who can also create their own selections on the fly.

class CutAction {

public:

```
 std::string name, // cut name
 std::vector<double> defParams, // default parameters
 std::function<bool(Event*, std::vector<double>)> cut // lambda function
```

```
private:
   std::function<bool(Event*, std::vector<double>)> _cut;
};
```
The first plugin that asks for the result of a selection triggers the condition check, the result for the current event and the required parameters values is then cached.

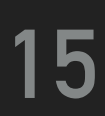

A set of most common parametric selections used in the analysis is already defined in a dedicated library.

```
bool CutProxy::Check(Event* Ev, std::shared_ptr<CutAction> cutAction){
   if( Ev->SHeader->run != lastRun || Ev->SHeader->event != lastEv ){
    lastRun = Ev->SHeader->run;
     lastEv = Ev->SHeader->event;
     cachedResults.clear();
   if( cachedResults.find( _params ) != cachedResults.end() ) {
     lastResult = cachedResults[_params];
    lastResult = cutAction->Check(Ev, _params);
     cachedResults.emplace( _params, lastResult );
  return lastResult;
  std::string name;
  CutProxy cutProxy;
  std::shared_ptr<CutAction> _cutAction;
```
The main interface to cut actions are cut instances. Instances are a many to one map to actions, you could have two instances using the same action (each with different parameters) in your selections.

Instances come with a proxy which handles the caching of the action result.

```
class CutInstance {
```
 }  **} else { }** }; public: }; }; private: };

```
 CutInstance(std::string name, std::string cutname);
  virtual ~CutInstance(){};
bool Check(Event *Ev) { return _cutProxy.Check(Ev, _cutAction); };
  void SetParameters(const std::vector<double> params) {
   _cutProxy.SetParameters(params);
```

```
 void SetParameter(const unsigned int nParam, double value) {
   _cutProxy.SetParameter(nParam, value);
```
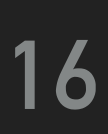

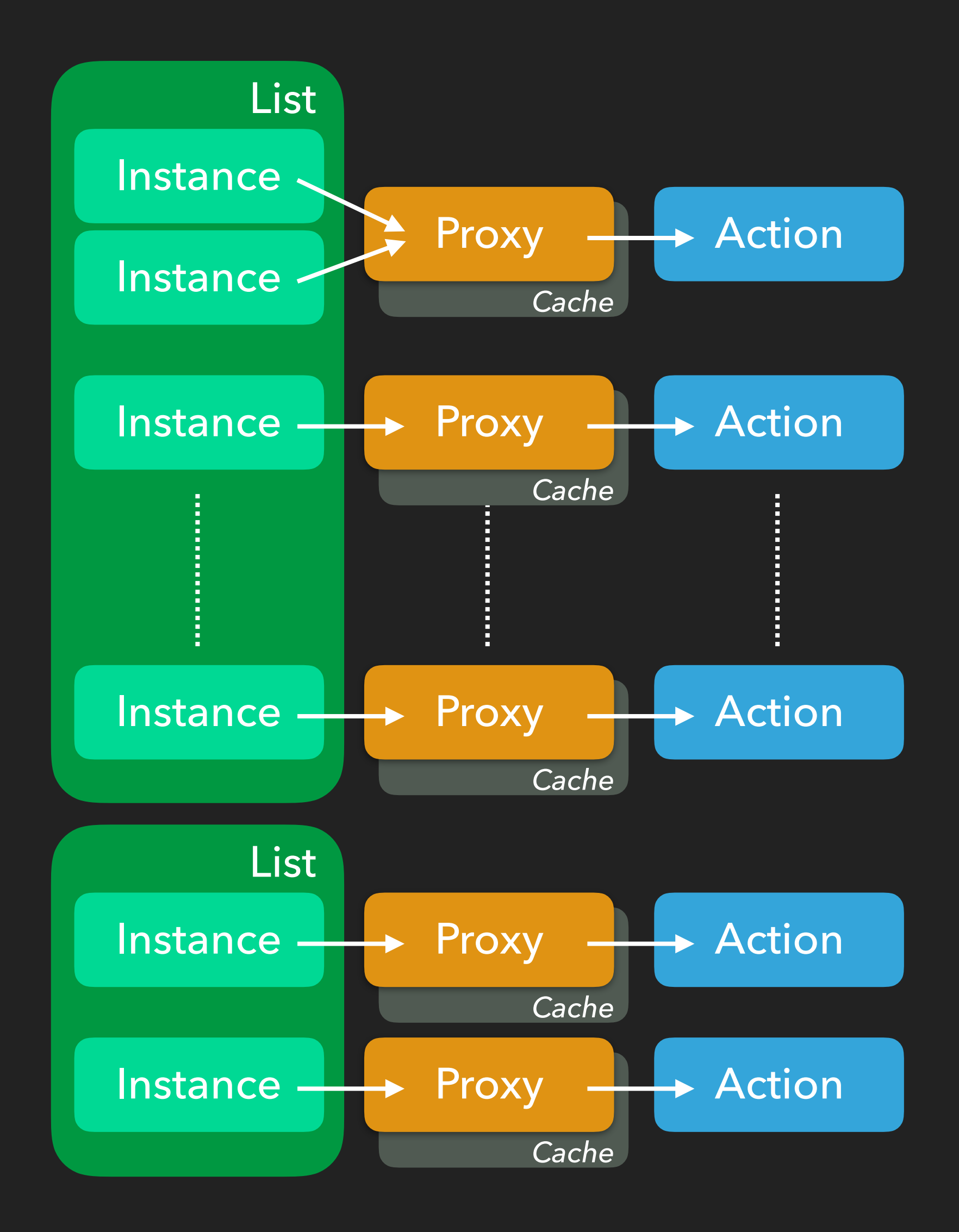

A set of most common parametric selections used in the analysis is already defined in a dedicated library.

The main interface to cut actions are cut instances. Instances are a many to one map to actions, you could have two instances using the same action (each with different parameters) in your selections.

Instances come with a proxy which handles the caching of the action result.

Cut lists can be used to chain instances with other instances or lists.

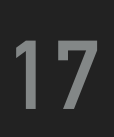

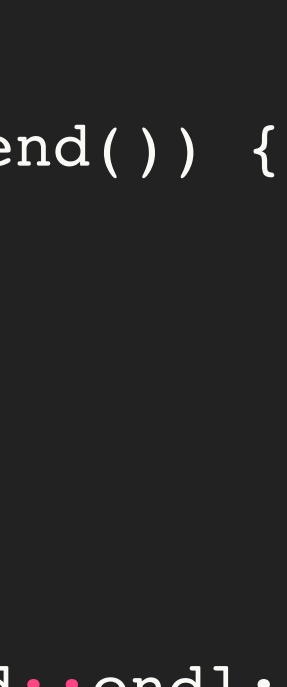

A set of most common parametric selections used in the analysis is already defined in a dedicated library.

Users can exclude on the fly any number of instances when checking a particular list.

Each plugin holds a CutMgr object that handles the logic behind the list/instance check.

```
template <typename T>
bool CutMgr::CheckSelection(Event *Ev, T &&selname,
  static std:: string debugSelname;
 if ( debug)
  bool result = true;if (std::find(excluded.begin(), excluded.end(), selname) != excluded.end()) {
 }
   ResPair res = Find(std::forward<std::string>(selname));
   if (res.first && res.second) {
 }
   if (res.first) {
 }
 }
```

```
 std::vector<std::string> excluded) {
 debugSelname = selname;
 return true;
 std::cerr << "[CutMgr::CheckSelection] Fatal Error. Skipping" << std::endl;
 return true;
 for (auto sel : res.first->GetList()) {
   result &= CheckSelection(Ev, std::move(sel), excluded);
 } else if (res.second) {
 result &= res.second->Check(Ev);
```
return result;

}

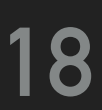

A set of most common parametric selections used in the analysis is already defined in a dedicated library.

Each plugin holds a CutMgr object that handles the logic behind the list/instance check.

The "local" CutMgr holds all user-created cuts, it falls back to the PluginManager CutMgr if the cut is not found locally, and finally it falls back to a preloaded set of cuts (CutDB) which holds the most common selections used for the analysis.

```
ResPair CutMgr::Find(std::string selname) {
   auto selRes = _selStore.find(selname);
   if (selRes != _selStore.end()) {
     return std::make_pair(selRes->second, nullptr);
 }
  auto instRes = _instStore.find(selname);if (instRes != instStore.end()) {
    return std::make pair(nullptr, instRes->second);
 }
   if (_fallbacks.size()) {
     for (auto mgr : _fallbacks) {
       auto res = mgr->Find(selname);
       if (res.first || res.second)
         return res;
       else {
         std::cerr << "[CutMgr::Find] Error - Selection " << selname
                    << " not present in the main DB." << std::endl;
\{\hspace{.1cm} \} }
     } else {
     auto res = CutDB::Head().Find(selname);
    if (res.first | res.second)
       return res;
     else {
       std::cerr << "[CutMgr::Find] Error - Selection " << selname
                 << " not present in the main DB." << std::endl;
 }
 }
   return std::make_pair(nullptr, nullptr);
```
}

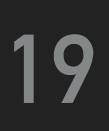

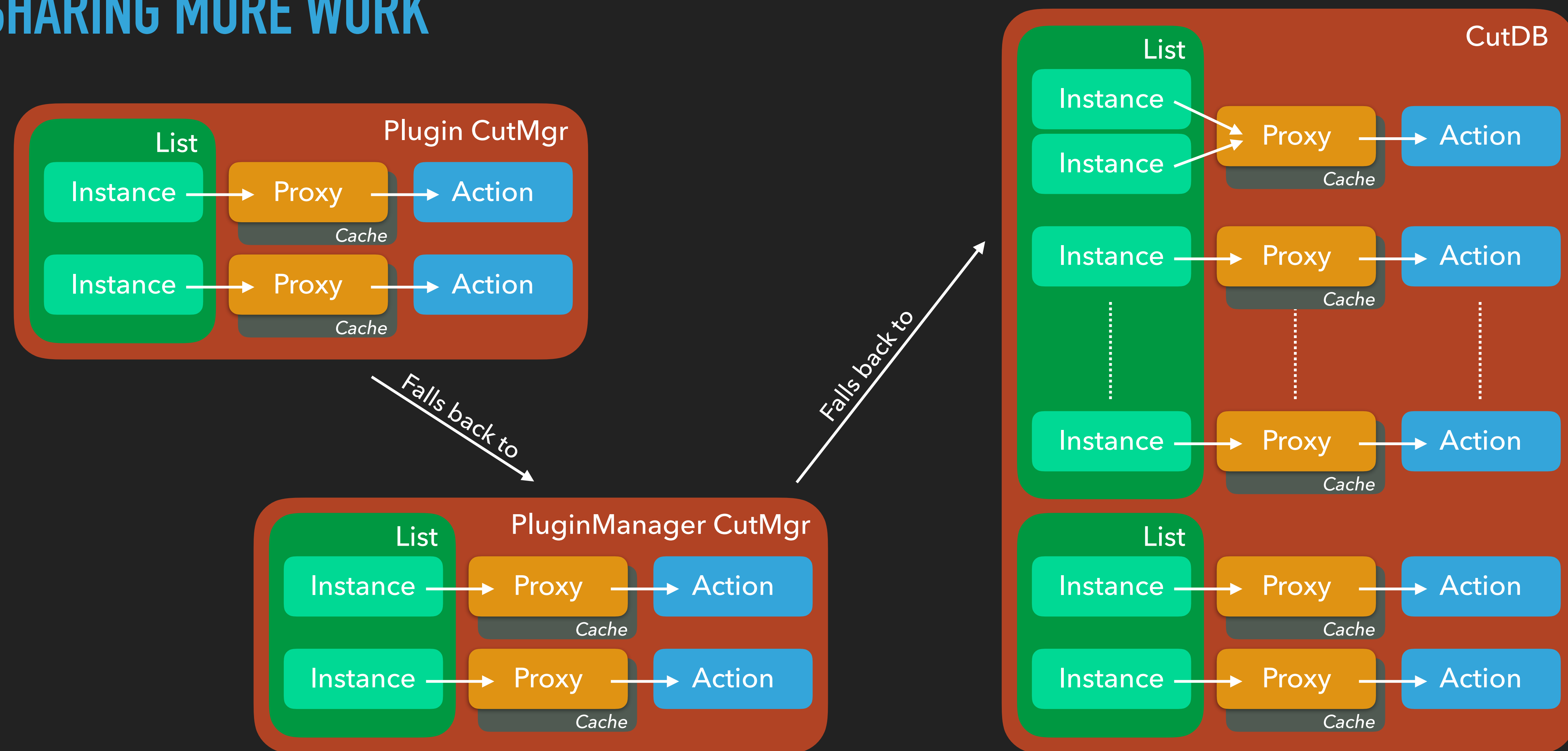

### **CONCLUSIONS**

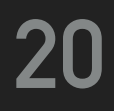

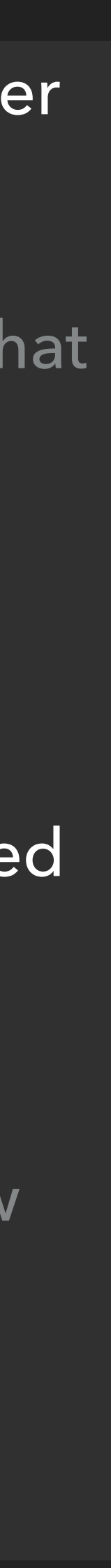

‣ The framework leverages the TSelector structure to encapsulate code into dynamically linked libraries that can be loaded at runtime by a plugin manager that loads the data and runs each plugin on said data.

▶ The aim of this work is to setup nightly analysis trains to allow for day-scale iteration on the analysis and optimise user time (you come to the office, look at the latest results, debug all day, finally push your new

‣ Users can easily define and fill histograms and trees which are then managed and saved by the plugin

▶ Users can apply parametric selections to each event, and for each unique selection the result is calculated

- and share all the I/O operations.
- 
- manager.
- only once and then cached for following calls.
- plugin to the repo and go home, rinse and repeat)
- ‣ More feature can and will be implemented (performance checks, web dashboard, and so on…)

▶ A framework is being developed within the AMS dbar analysis group to encapsulate code from each user